## SAP ABAP table AFWBM\_REASON {TRM: Benchmark - Documentation for Changes}

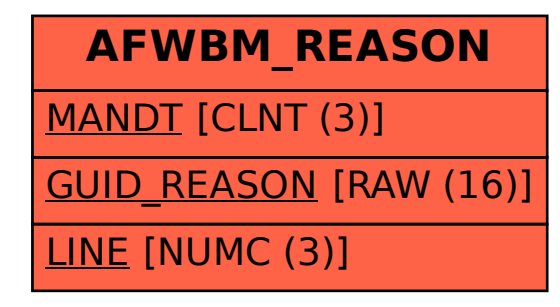